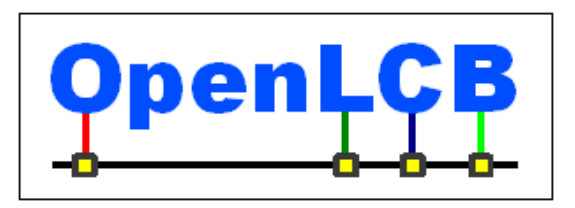

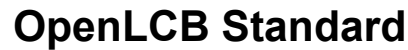

**Memory Configuration**

**Feb 6, 2016 Adopted**

# **1 Introduction (Informative)**

This Standard defines a protocol for configuring OpenLCB nodes by directly accessing their configuration memory.

# **2 Intended Use (Informative)**

Intended to be used to configure self-contained nodes over their OpenLCB links. 5

# **3 References and Context (Normative)**

This Standard is in the context of the following OpenLCB Standards:

- OpenLCB Configuration Description Information (CDI), which defines fixed information to allow a Configuration Tool (CT) to configure a node.
- 10

25

- OpenLCB Datagram Transport Protocol, which defines the protocol for transporting 0-72 byte datagrams from node to node.
	- OpenLCB Message Network, which defines message interchange for OpenLCB, specifically how this protocol appears in the Protocol Support Reply message and Error Codes.
- The OpenLCB Stream Transport Standard, which defines the protocol for transporting data from node to node. 15

# **4 Message Formats (Normative)**

The tables below show available configuration message formats. All other formats are reserved. Note that Byte 6 is sometimes specified as optional. When Byte 6 is specified as optional, and not used, it is not present in the message, and the remaining bytes directly follow Byte 5 with no Byte 6 padding in between. 20

## *4.1 Address Space Size*

Configuration memory addresses are 32 bits. The addressable quantity is the byte. There are 256 unique address spaces, which are specified using an address space selectors. Address spaces may be wholly designated as read-only or write-only by the implementing node. An address space may not be partially designated as read-only or write-only.

Copyright 2012-2016. All rights reserved. See<http://openlcb.org/Licensing.html>for license terms. Page 1 of 12 - Feb 6, 2016

### *4.2 Address Space Selection*

Of the 256 unique address spaces, those that follow are required to be implemented by any node that implements this Standard (these may or may not have content on a particular node); the following address space numbers can only be used for the specified purpose, and if the corresponding information is available, it must be accessible by these address space selectors (in addition to any others the designer might provide): 30

- (space=0xFF, control bits=0b0000011) Configuration definition A read-only space containing the Configuration Description Information for this node, if any.
- (space=0xFE, control bits=0b00000010) All memory This special space provides access to all memory in the device, where "all" is defined by the designer.
	- (space=0xFD, control bits=0b00000001) Configuration A writable basic configuration space, with the structure of the 32-bit space defined by the designer.

These three spaces, inclusive, can (but do not have to) be addressed without an extra byte in the datagram using control bits in the flag byte (byte 1). All others must be specified as a byte value in byte 6 of the datagram payload (see Section 4.3). 40

## *4.3 Generic Error Handling*

The Error Codes returned by failed operations, either in the Datagram Rejected message, or the Failed response datagrams, shall conform to the general Error Code specification as defined by the OpenLCB Message Network Standard. 45

An unknown command in byte 1 shall return a datagram rejected reply. Nodes may, but are not required to use the error code "Not implemented, subcommand unknown"..

Additionally, the following protocol specific enumerated error code extensions (logically or'd into bits 0-3 of the base error code as defined in the OpenLCB Message Network Standard) are defined for use with commands that are supported and known to the node:

- "Permanent error, invalid argument" | 0x0001 Address space is not known.
- "Permanent error, invalid argument" | 0x0002 Out of bounds, the address space is valid, however the address within the space is not implemented.
- "Permanent error, invalid argument" | 0x0003 Write access to a read-only address space.

#### *4.4 Read Command* 55

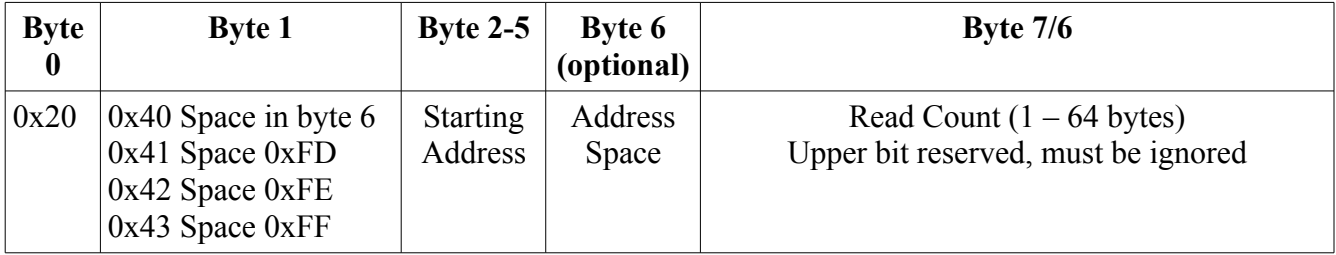

In reply to the datagram containing a Read command, the receiving node shall set the Reply Pending bit in the Datagram Received OK message. The receiving node may, but is not required to, include a specific timeout interval in the Datagram Received OK message.

If the interval is provided and has elapsed without a Read Reply message being returned, the node requesting the Read operation may, but is not required to, repeat the request. 60

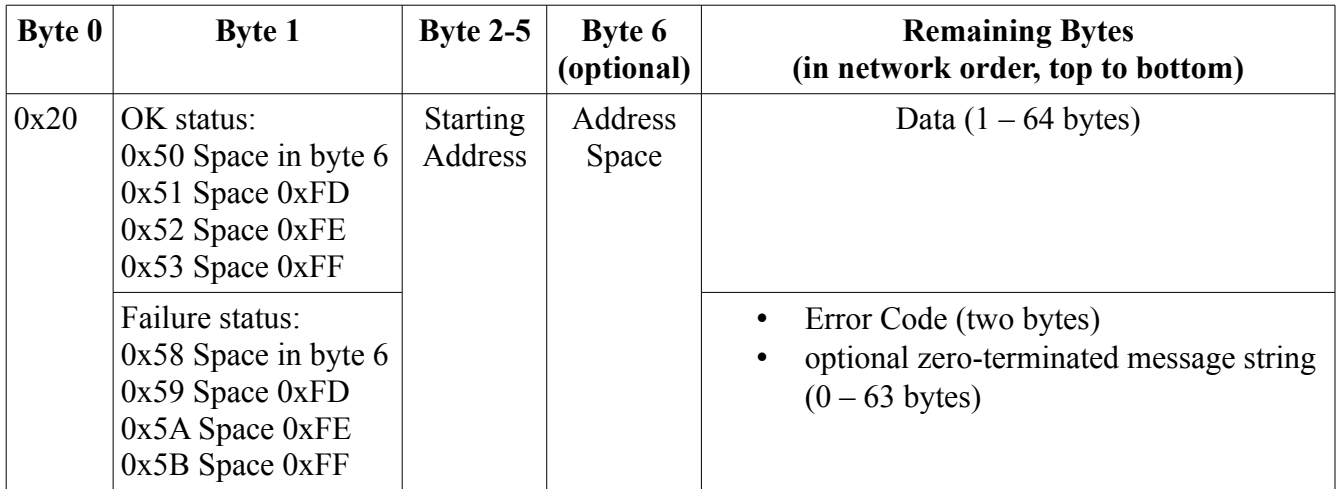

## *4.5 Read Reply*

In general, a read reply may provide less than the requested data, but always at least one byte if it's a

valid read. The maximum read request is 64 bytes when reading via datagrams. When reading via streams, any length up to 0xFF,FF,FF,FF (4GB-1) can be requested; a length of 0x0 means "read forever" or until the end of the address space. 65

Reading at least one byte, but less than the requested amount, due to the length of the address space is not considered an error.

If the full number of bytes cannot be read for any reason other than the size of the address space, or if no bytes can be read, the Read Reply shall have the Fail bit set and include an error code instead of the requested data. 70

### *4.6 Read Stream Command*

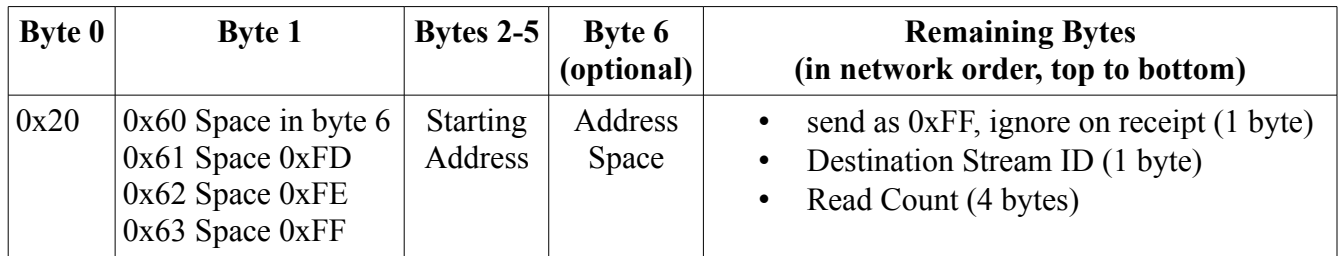

Very similar to a Read Command, except that a stream is created to carry the read information back to the requesting node. The stream must be established before the Read Reply datagram is sent, so that error codes can be returned via the Read Reply in the stream initialization fails. 75

The Destination Stream ID provided must be used as the suggested Destination Stream ID in the subsequent OpenLCB Stream Transport protocol Stream Initiate Request.

#### *4.7 Read Stream Reply* 80

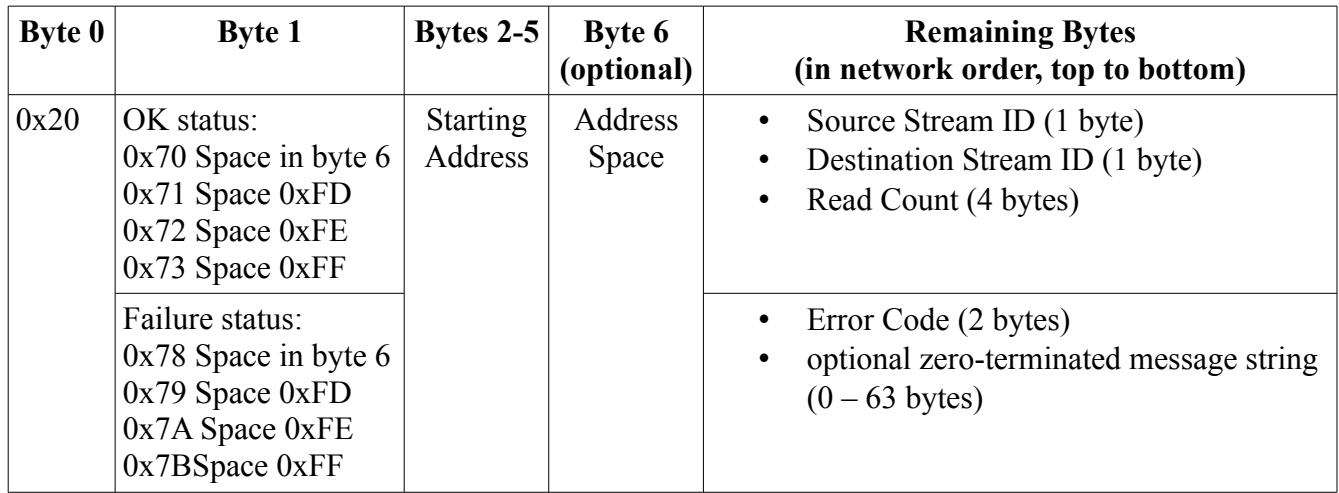

The Destination Stream ID must match the Destination Stream ID used in both the Read Stream Command and the subsequent stream that was created as a result of the Read Stream Command. The Source Stream ID must match the Source Stream ID used in the subsequent stream that was a result of

the Read Stream Command. The Read Stream Reply shall be sent after the stream has been established, but before any data has been sent using the stream. When the stream successfully closes, after having read 1 or more bytes, the transaction is considered complete. If the stream closes with an error, this transaction is considered to be in error. 85

Should an error occur prior to or during the establishment of the stream, the Read Stream Reply shall indicate a failure with the error code set appropriately. 90

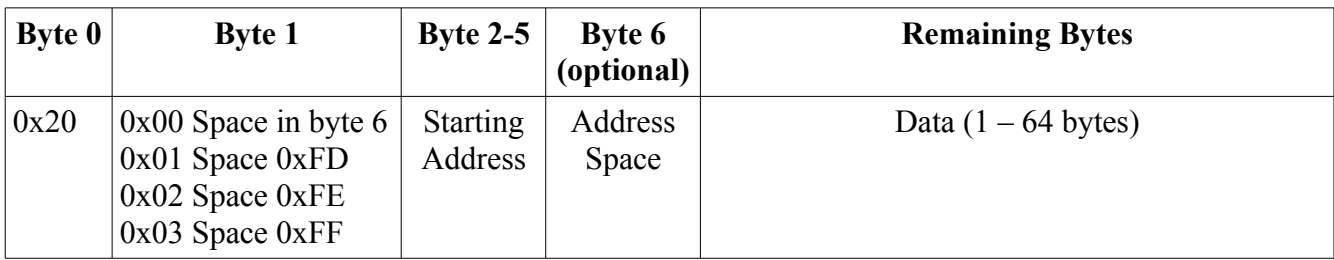

#### *4.8 Write Command*

95

If the write operation can be done immediately and succeeds, only the Datagram Received OK message reply to the Write Command datagram is returned. The Reply Pending bit is not set in the Datagram Received OK reply.

#### If the write operation takes time, or fails immediately, the Datagram Received OK message reply to the Write Command datagram shall carry the Reply Pending bit set. The receiving node may, but is not required to, include a specific timeout interval in the Datagram Received OK message. This is followed

later by the receiving node sending a Write Reply datagram with either OK or Fail set. If Fail is set, the error code shall be included. The optional message string may be, but is not required to be, included.

100

115

If a timeout interval was provided and has elapsed without a Write Reply message being returned, the node requesting the Write operation may, but is not required to, repeat the request.

## *4.9 Write Reply*

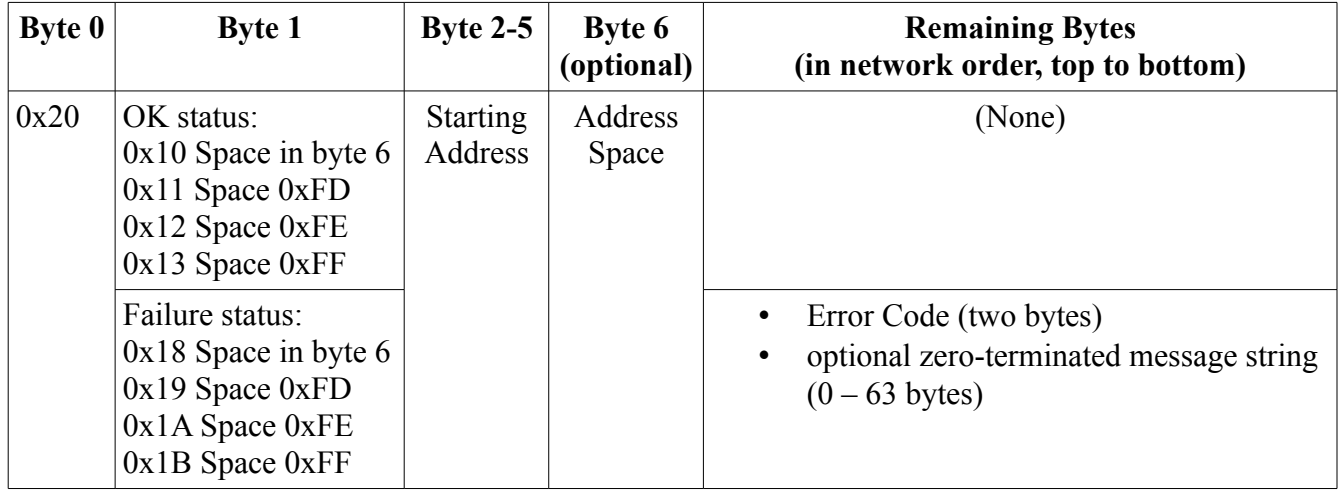

This message is sent in only if the Reply Pending bit in the Datagram OK message reply to a previous Write Command is set. If the write fails, a Failure Status reply is sent with the Error Code set appropriately. 105

### *4.10 Write Under Mask Command*

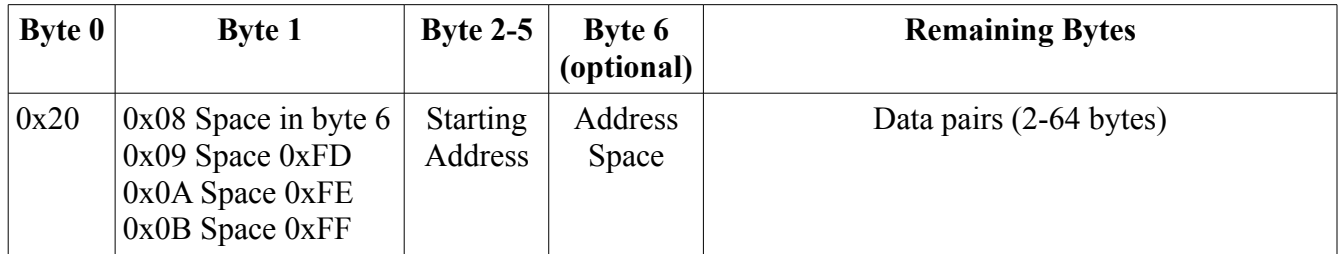

The data pairs are (Mask, Data) where each of Mask and Data are single bytes. Bits in Data where the corresponding bit in Mask is a 1 will be written to the memory location. Bits in memory where the corresponding bit in Mask is a 0 will be left unchanged. The first data pair refers to memory at the Starting Address. Each following data pair refers to a successive byte in memory. 110

The Write Under Mask Command requires a response consistent with that of a standard Write Command whereby the Reply Pending bit in the Datagram OK reply determines if a subsequent Write Reply will occur.

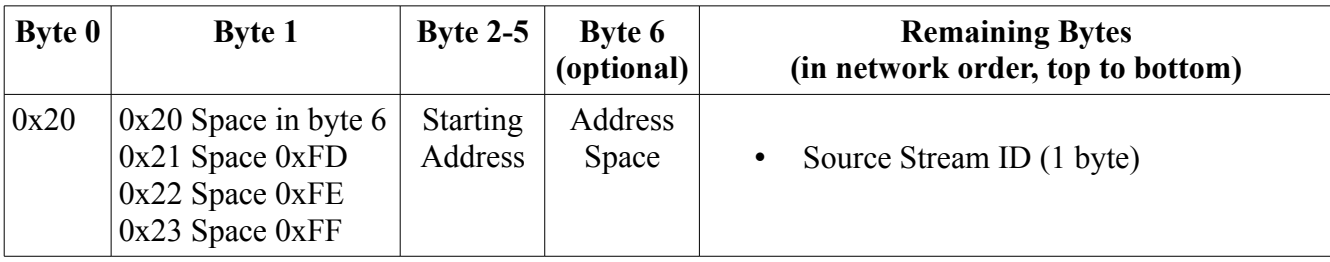

#### *4.11 Write Stream Command*

After sending this command, and receiving Datagram OK, an OpenLCB Stream Transport protocol Stream Initiate Request will be sent. The destination node is not required to accept the subsequent stream, however, once the Write Stream Command has received a Datagram OK reply, the destination node has committed itself to sending a Write Stream Reply with the appropriate success or failure with error code. If the Datagram OK reply has the Reply Pending bit set, it may use any timeout value (if provided) to wait for the Write Stream Reply. Any timeout shall be from the time of the last stream shutdown message and is provided for the receiving node to commit data to memory. 120

The destination node may reject the operation immediately with a Datagram Rejected response and the error code set appropriately. In this case, no stream will be established, and a Write Stream Reply is not required or expected. 125

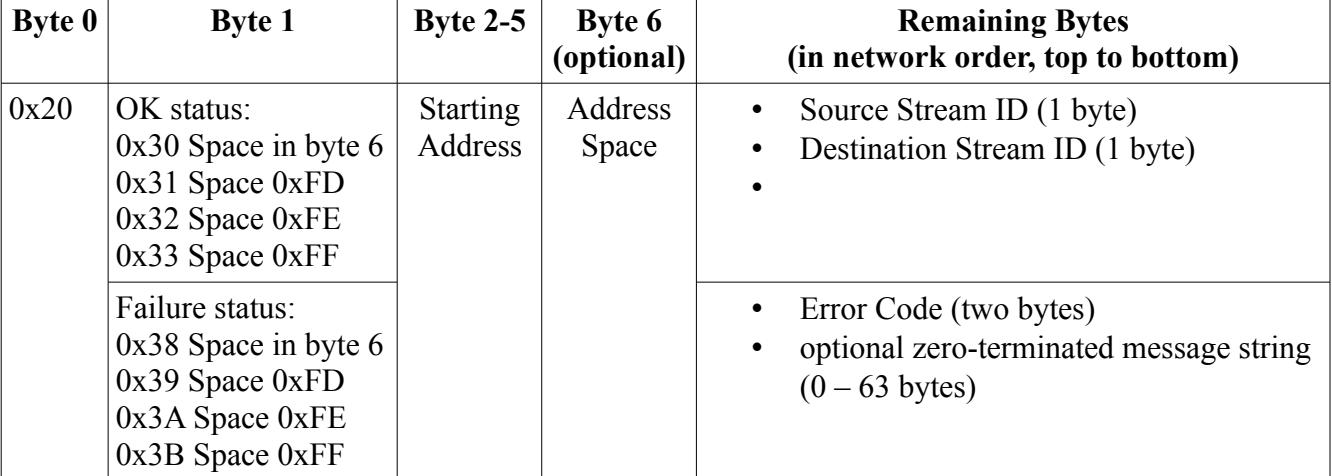

#### *4.12 Write Stream Reply*

- The Destination Stream ID must match the Destination Stream ID used in both the Read Stream Command and the subsequent stream that was created as a result of the Read Stream Command. The Source Stream ID must match the Source Stream ID used in the the subsequent stream that was a result of the Read Stream Command. The Read Stream Reply shall be sent after the stream has been established, but before any data has been sent using the stream. When the stream successfully closes, 130
- after having read 1 or more bytes, the transaction is considered complete. If the stream closes with an error, this transaction is considered to be in error. 135

Should an error occur prior to or during the establishment of the stream, the Read Stream Reply shall indicate a failure with the error code set appropriately.

#### *4.13 Get Configuration Options Command*

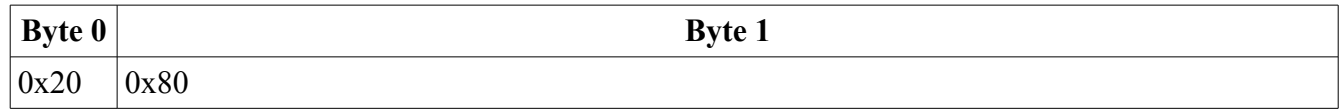

140

145

150

155

## *4.14 Get Configuration Options Reply*

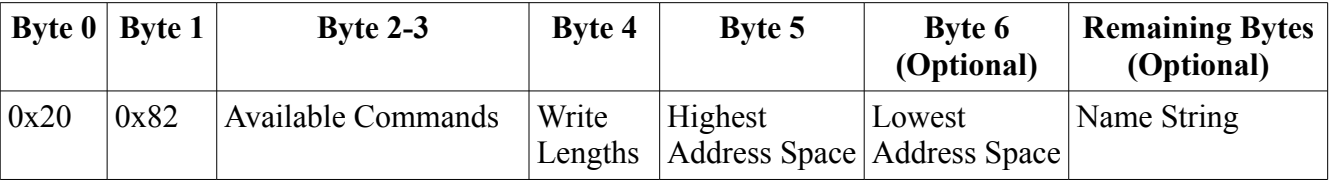

• Available operations mask (2 bytes, bit coded): Indicate which operations are available so the using software can know whether convenience operations (which are not possible on some hardware) are available.

- 0x8000 Write under mask supported
- 0x4000 Unaligned reads supported. If not set, reads have to start on an address with the low bits, as given by the data size, all zero. For example a 4-byte write must have the low two address bits zero.
- 0x2000 Unaligned writes supported. If not set, reads have to start on an address with the low bits, as given by the data size, all zero. For example a 4-byte write must have the low two address bits zero.
	- 0x0800 Read from address space 0xFC available (this is the manufacturer part of Abbreviated CDI)
	- 0x0400 Read from address space 0xFB available (this is the user-entered part of Abbreviated CDI)
		- 0x0200 Write to address space 0xFB available (this is the user-entered part of Abbreviated CDI)
		- Others reserved, must be ignored on receipt and sent as zero.
- Write lengths supported (One byte, bit coded): (provided for devices that can only write certain sizes to memory) (at least one bit must be set) 160
	- 0x80 1 byte write
	- 0x40 2 byte write
	- 0x20 4 byte writes

165

- 0x10 64 byte writes (full datagram, but not 63 bytes or arbitrary length, just exactly 64)
	- 0x02 arbitrary writes of any length OK
	- 0x01 stream writes supported (stream support will identify buffer size)
	- Others reserved, must be ignored on receipt and sent as zero.
- Highest Address Space (byte): Highest number space available. Not all up to that need be available, but sparse allocation will slow down the process as "Get Address Space Information" is needed to determine whether they are present. 170
	- Lowest Address spaces (byte): Lowest number space available. Note that spaces 0xFD, 0xFE and 0xFF are assumed to be included even if the low space  $\leftrightarrow$  high space range doesn't include them. (also 0xFC, 0xFB of Abbreviated Default CDI if bits indicate they're available)
- A node that only has the high spaces could have Highest Address Space = 255, Lowest Address Space  $= 253$  or 251. 175

A node that has additional low address spaces, e.g. to make more memory available with a 39-bit address, could have Highest Address Space  $= 127$ , Lowest Address Space  $= 0$  and leave the top spaces assumed.

#### *4.15 Get Address Space Information Command* 180

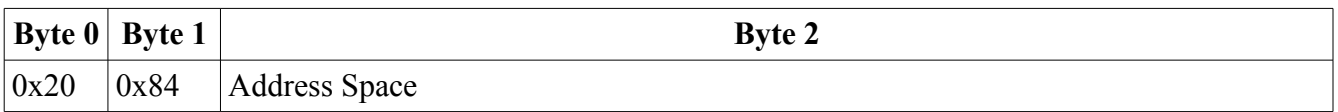

#### *4.16 Get Address Space Information Reply*

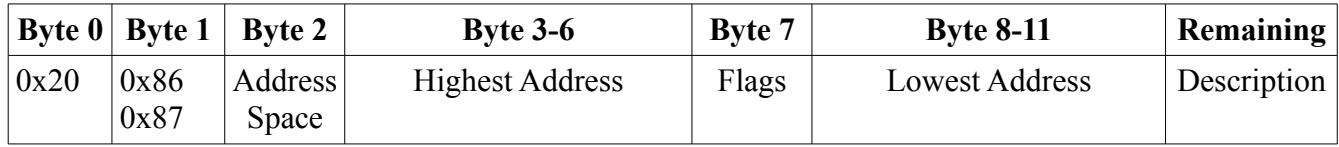

- Command (Byte 1)
	- Byte  $1 0x87$ : present, else if  $0x86$ : not present
- Address Space (Byte 2) provided to identify request this reply is in response to
- Highest Address (Bytes 3 6)
- Flags (Byte 7)
	- Bits 7..2 Reserved
- 190

- Bit  $1 0b0$ : low address is zero, else if 0b1: low address specified in next four bytes
- Bit  $0 0b0$ : writable, else if  $0b1$ : read-only
- Lowest Address (Bytes 8 11) optional, omit if zero, as that will let reply fit in single CAN frame; if present, "non-zero lowest address" bit in prior byte must be 1.
- Description (Bytes 12+, variable length) optional null-terminated string giving the userreadable name of this space

#### *4.17 Lock/Reserve Command*

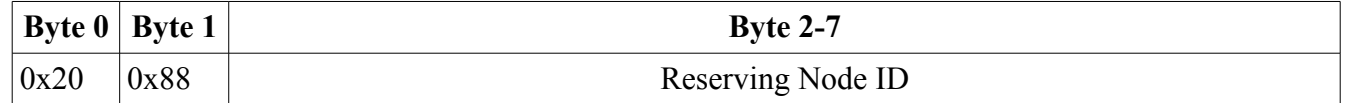

200

195

At the start of configuration, a configuring node sends a Lock message with its NodeID. If no node has locked this node, indicated by zero content in the lock memory, the incoming NodeID is placed in the lock memory. If a node has locked this node, the non-zero NodeID in the lock memory is not changed. In either case, the content of the lock memory is returned in the reply. This acts as a test and set operation, and informs the requesting node whether it successfully reserved the node. To release the node, repeat the lock operation with a zero Node ID. The lock memory is set to zero when the node is reset. Note that this is a voluntary protocol in the configuring nodes only; the node being configured does not change it's response to configuration operations when locked or unlocked. 205

# *4.18 Lock/Reserve Reply*

## **Byte 0 Byte 1 Byte 2-7**  $0x20 \quad |0x8A \quad |$

### *4.19 Get Unique ID Command*

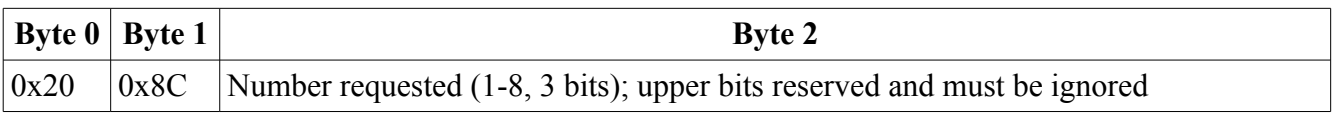

Nodes maintain a list of unique Event IDs for use in configuration. These are allocated based on the node's unique Node ID. This command allows a configuration tool to get new unique Event IDs from the node's pool, for example to interact with the Blue/Gold configuration process. Each request must provide a different Event ID, without repeat, even through node resets and factory resets. 210

### *4.20 Get Unique ID Reply*

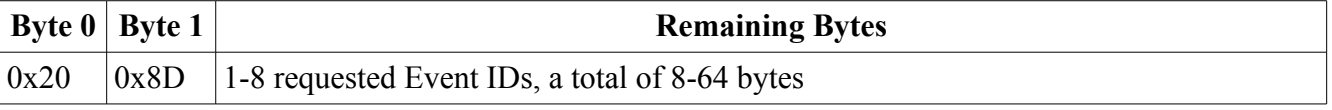

#### *4.21 Unfreeze Command*

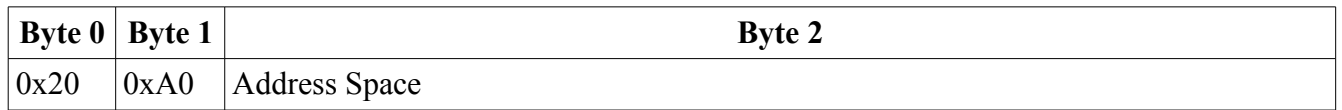

This command is used in conjunction with the Freeze Command if, only if, and as required by a higherlevel protocol specification. An example of such protocol specification is the Firmware Upgrade Standard.

220

The receiving node may acknowledge this and the Freeze Command either with a Node Initialization Complete or a Datagram Received OK response.

#### *4.22 Freeze Command*

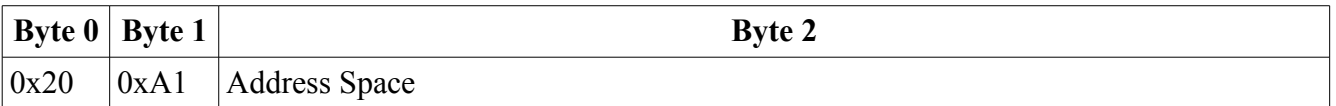

#### *4.23 Update Complete Command* 225

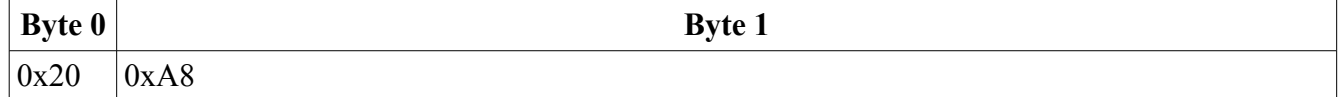

This command notifies the target node that the configuration update operation sequence has completed. Nodes do not have to require this operation, but receiving it must be permitted. Configuration tools should send it at the end of operations. Nodes may, but are not required to, reset as part of the processing of this message. The receiving node may acknowledge this command with a Node Initialization Complete instead of a Datagram Received OK response.

230

### *4.24 Reset/Reboot Command*

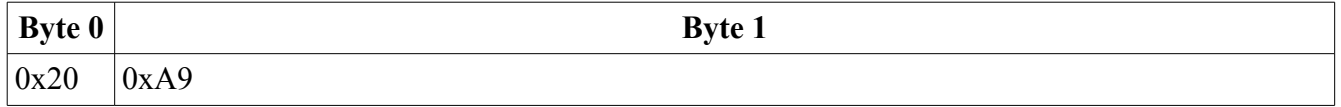

After successfully processing this command, the receiving node shall reset/reboot into its power on reset state, as if it has been put through a power cycle. 235

The receiving node may acknowledge this command with a Node Initialization Complete instead of a Datagram Received OK response.

#### *4.25 Reinitialize/Factory Reset Command*

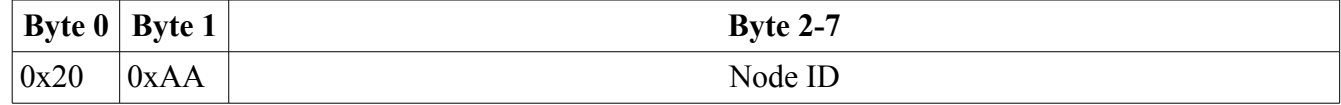

"Reinitialize/Factory Reset" restores the node's configuration as if factory reset. Node ID shall carry the destination Node ID for redundancy. 240

The receiving node may acknowledge this command with a Node Initialization Complete instead of a Datagram Received OK response.

# **Table of Contents**

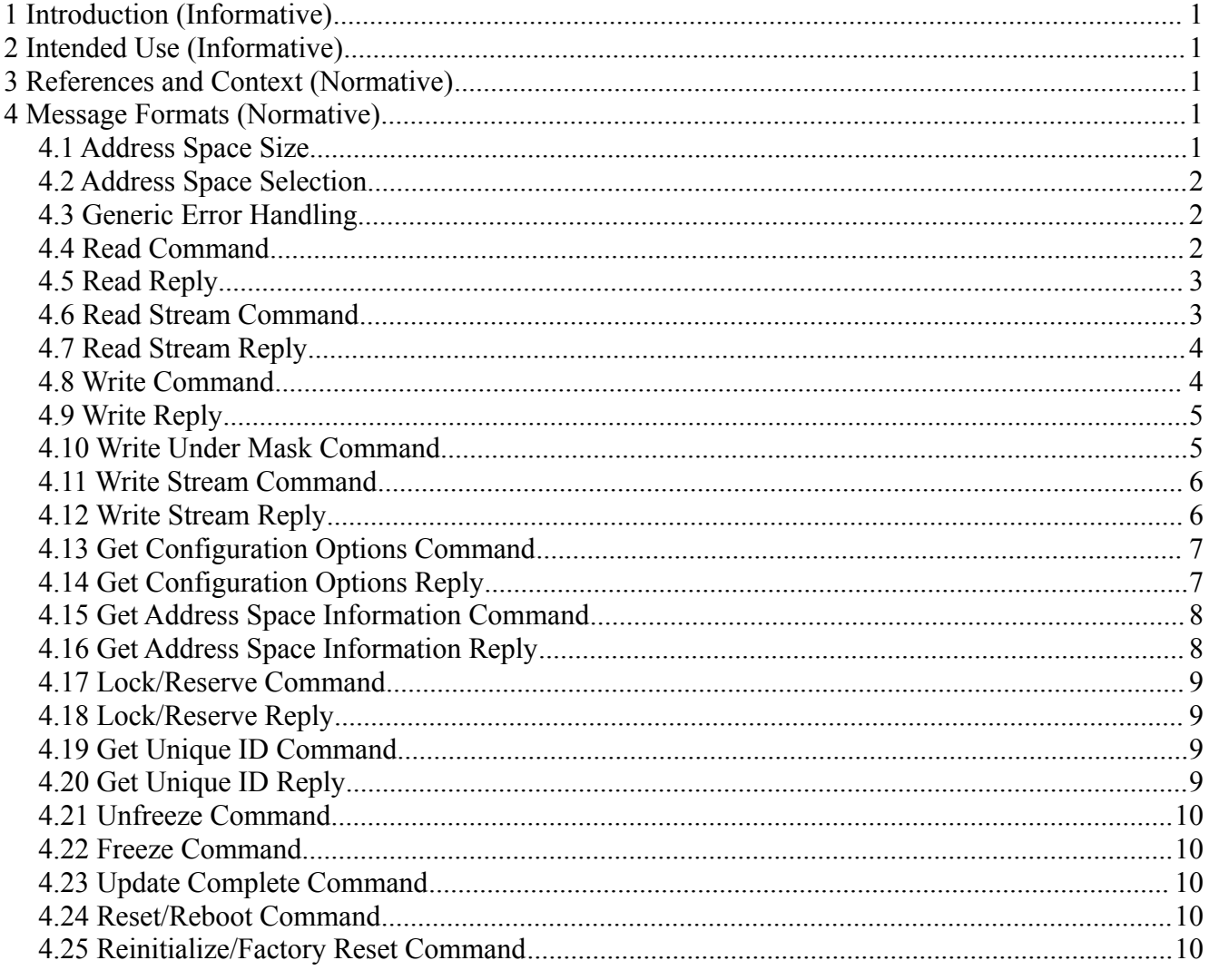